#### www.Padasalai. Padasalai  $\mathbf{t}$

Padasalai

Padasalai

Padasalai

Padasalai

Padasalai

Padasalai

Padasalai

Padasalai

Padasalai

Padasalai

Padasalai

Padasalai

Padasalai

## **www.Padasalai.Net** www.TrbTnpsc.com

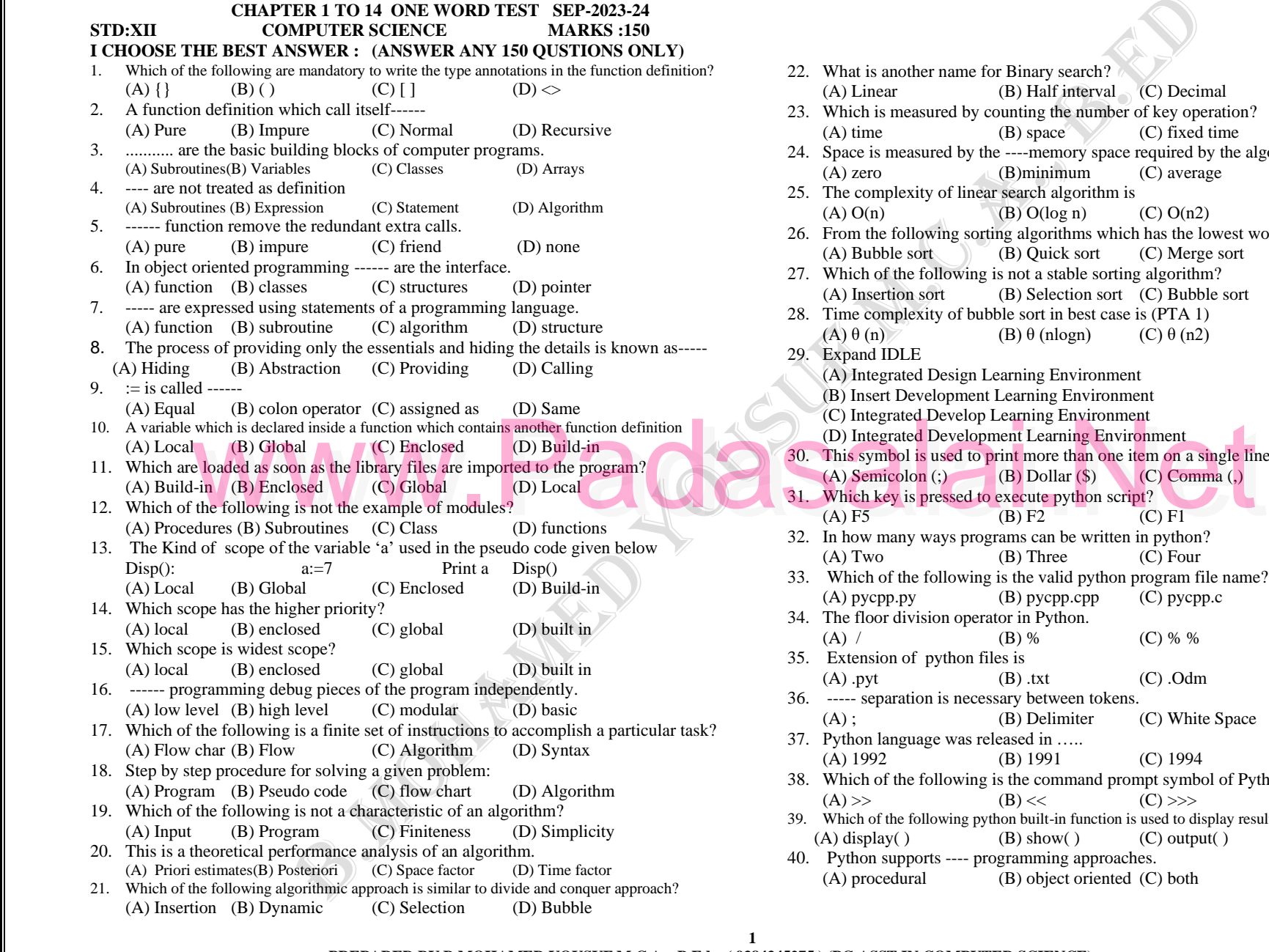

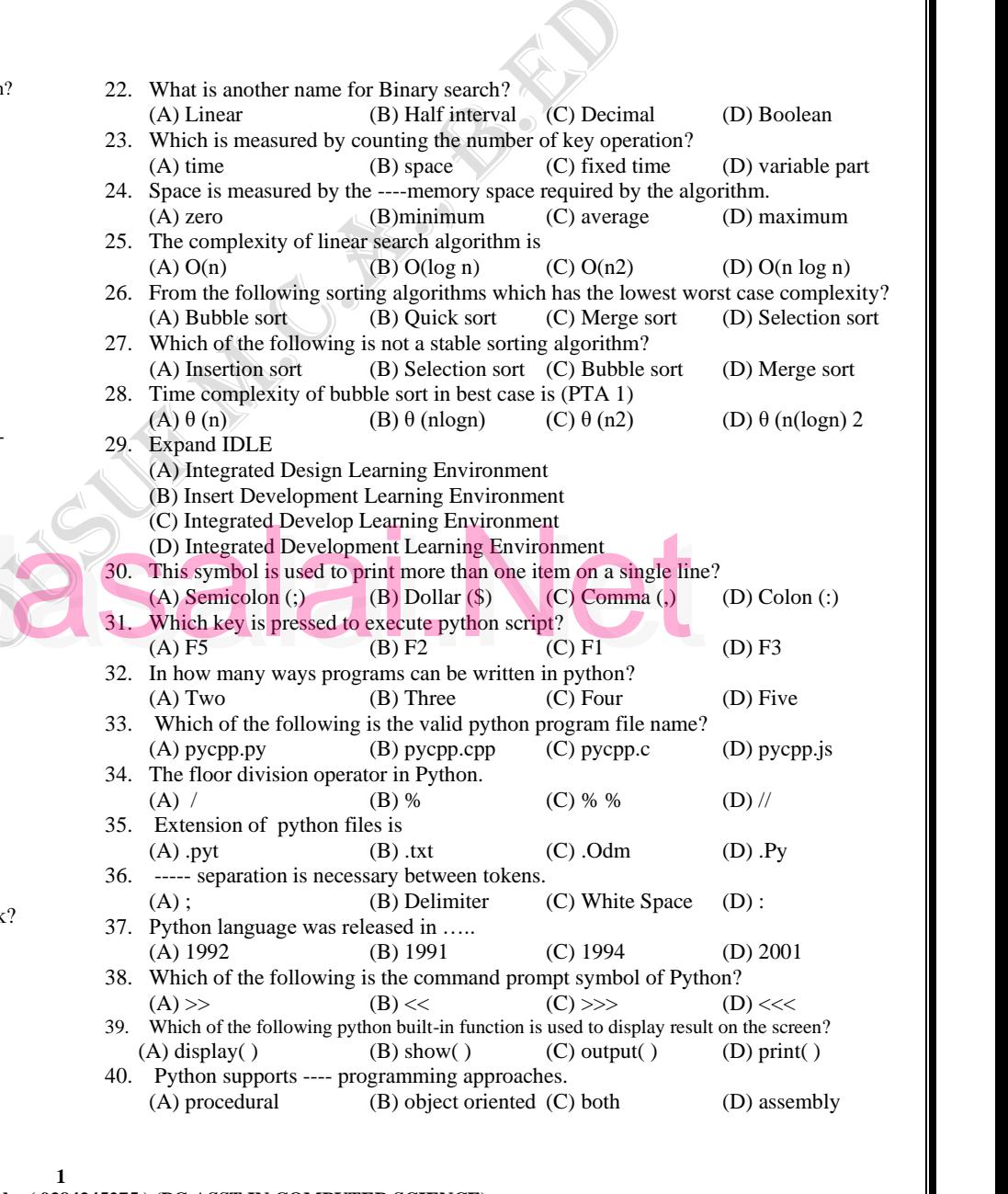

Padasalai

Padasalai

**1**

# (A) Insertion (B) Dynamic (C) Selection (D) Bubble<br>PREPARED BY B.MOHAMED YOUSUF M.C.A.., B.Ed., (9384345275) (PG ASST IN COMPUTER SCIENCE)

## Kindly Share Your Study Materials to Our Email Id - padasalai.net@gmail..com

Padasalai

Padasalai

Padasalai

Padasalai

Padasalai

Padasalai

Padasalai

Padasalai

Padasalai

Padasalai

Padasalai

Padasalai

Padasalai

Padasalai

## **www.Padasalai.Net** www.TrbTnpsc.com

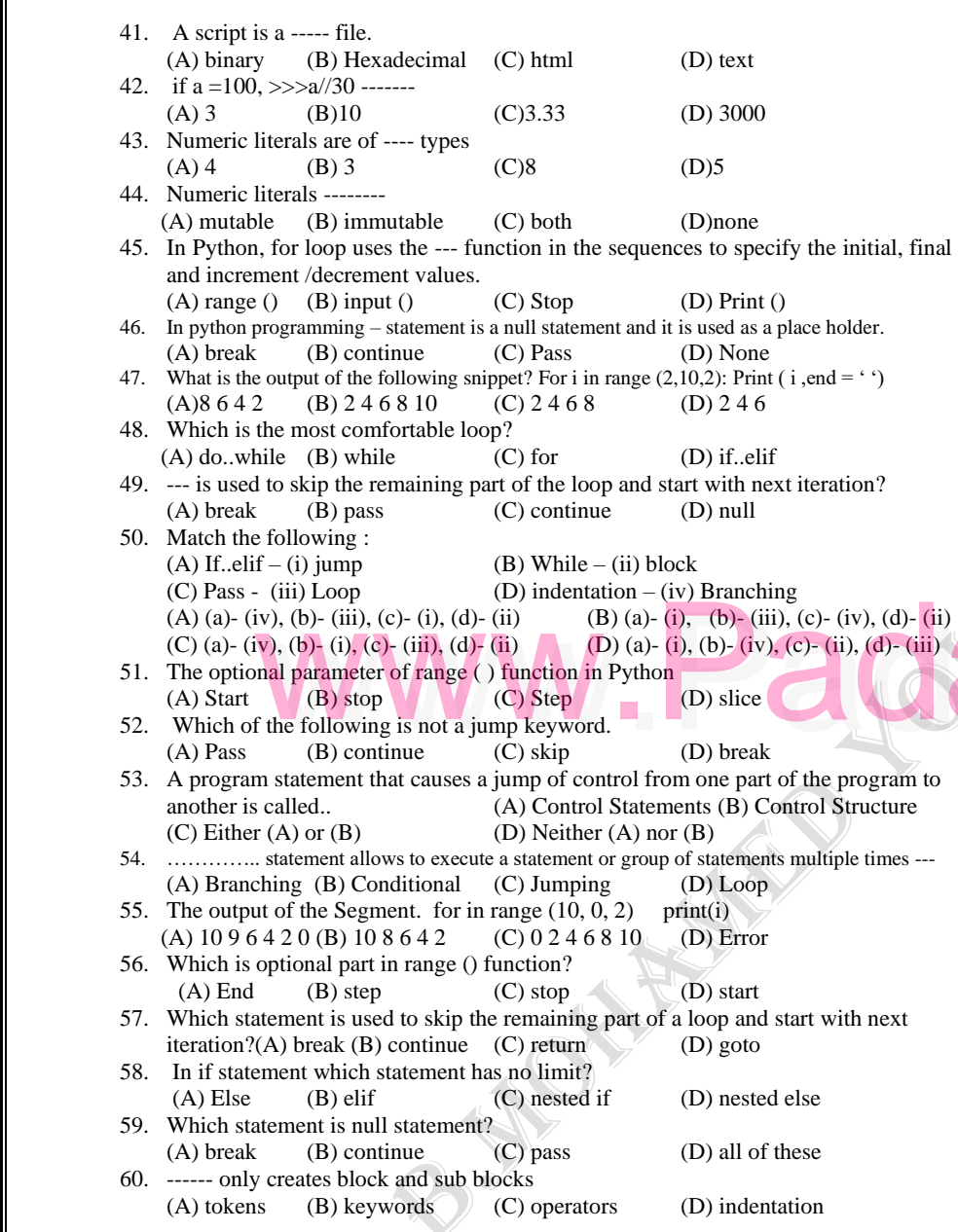

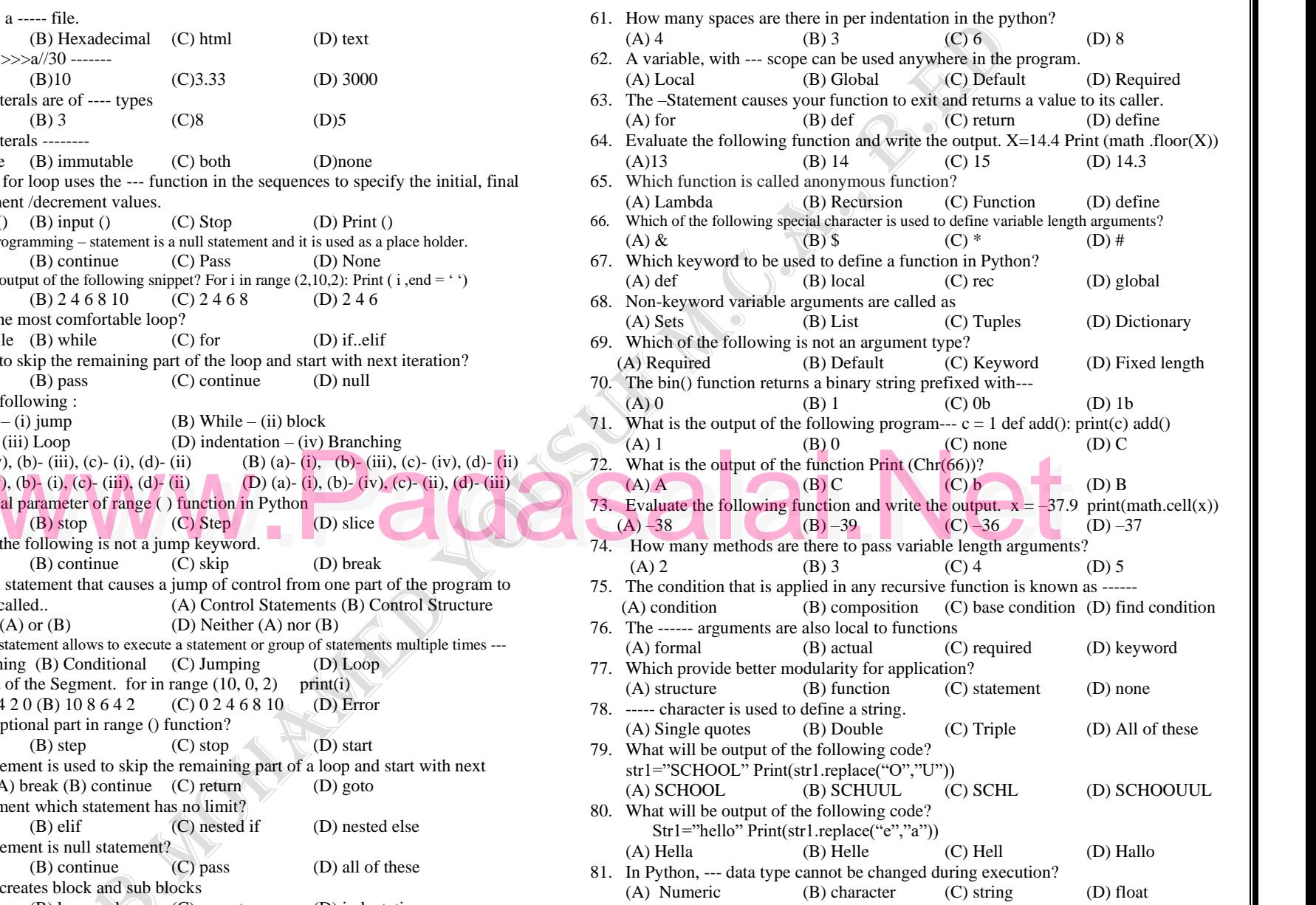

Padasalai

Padasalai

Padasalai

Padasalai

**2**

2<br>PREPARED BY B.MOHAMED YOUSUF M.C.A.., B.Ed., (9384345275) (PG ASST IN COMPUTER SCIENCE)

Padasalai

Padasalai

Padasalai

Padasalai

Padasalai

Padasalai

Padasalai

Padasalai

Padasalai

Padasalai

Padasalai

Padasalai

Padasalai

Padasalai

## **www.Padasalai.Net** www.TrbTnpsc.com

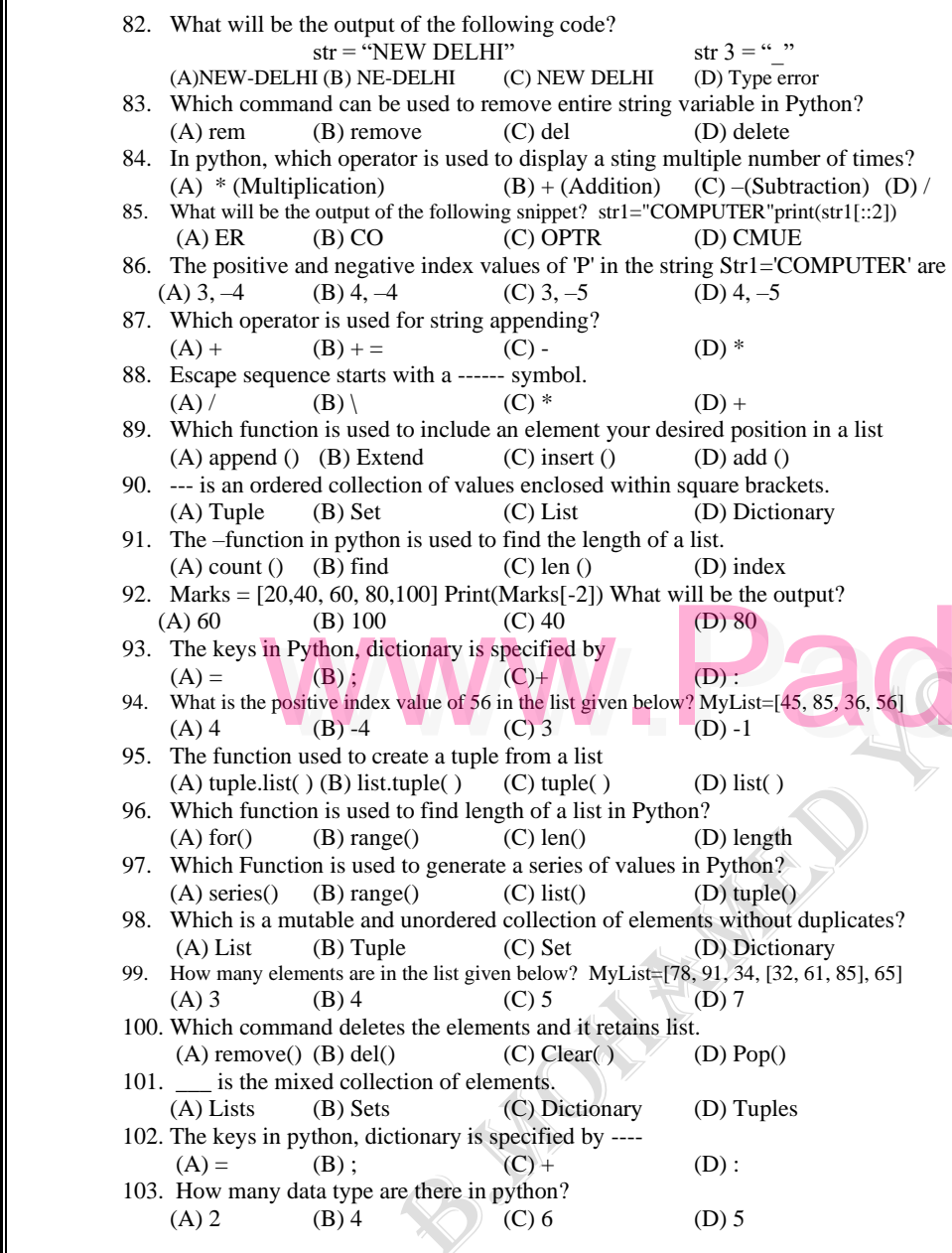

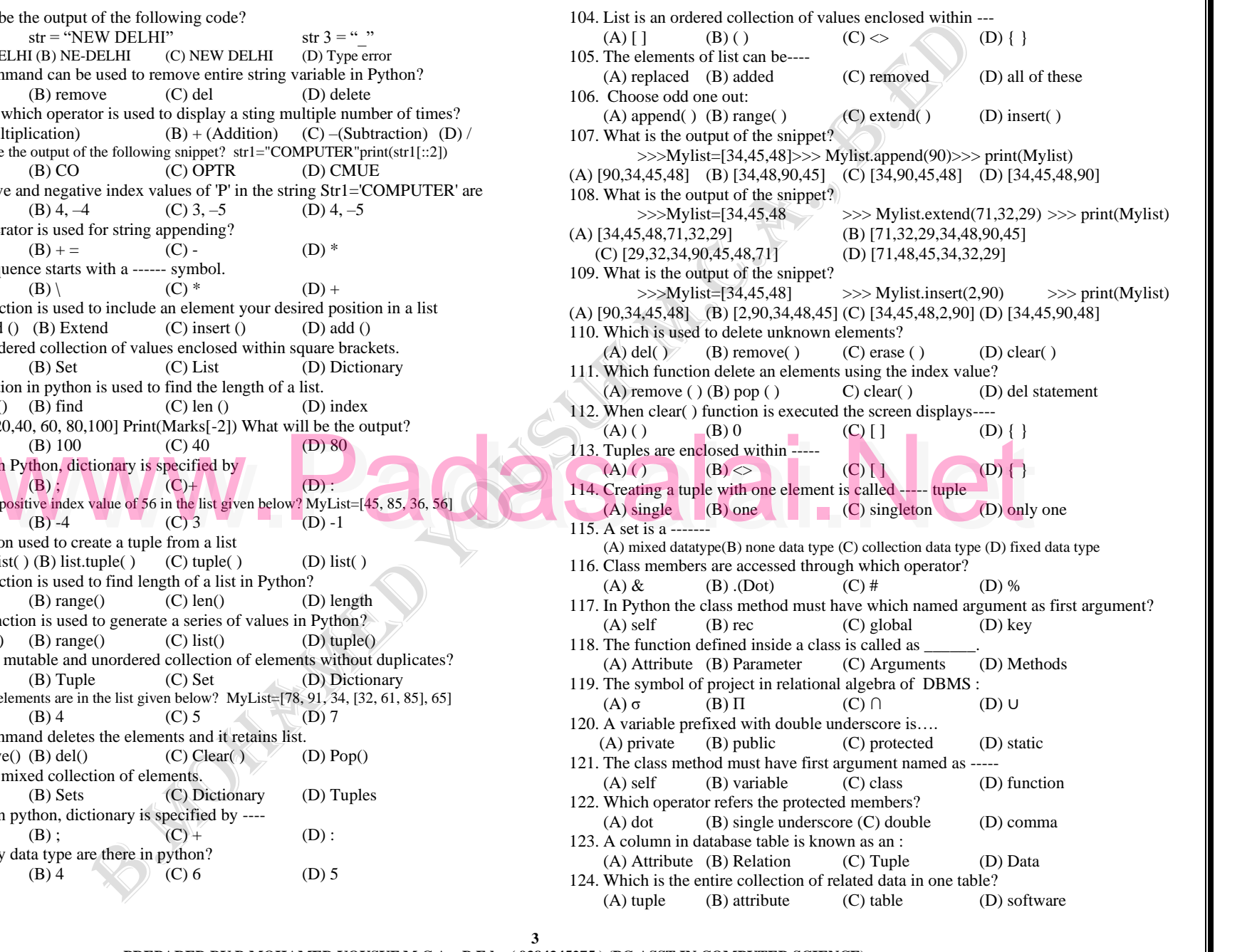

Padasalai

Padasalai

Padasalai

Padasalai

Padasalai

Padasalai

Padasalai

Padasalai

Padasalai

Padasalai

Padasalai

Padasalai

Padasalai

**3**

(A) tupie (B) attitude (C)<br>PREPARED BY B.MOHAMED YOUSUF M.C.A.., B.Ed., (9384345275) (PG ASST IN COMPUTER SCIENCE)

#### www.Padasalai. Padasalai  $\mathbf{t}$

## **www.Padasalai.Net** www.TrbTnpsc.com

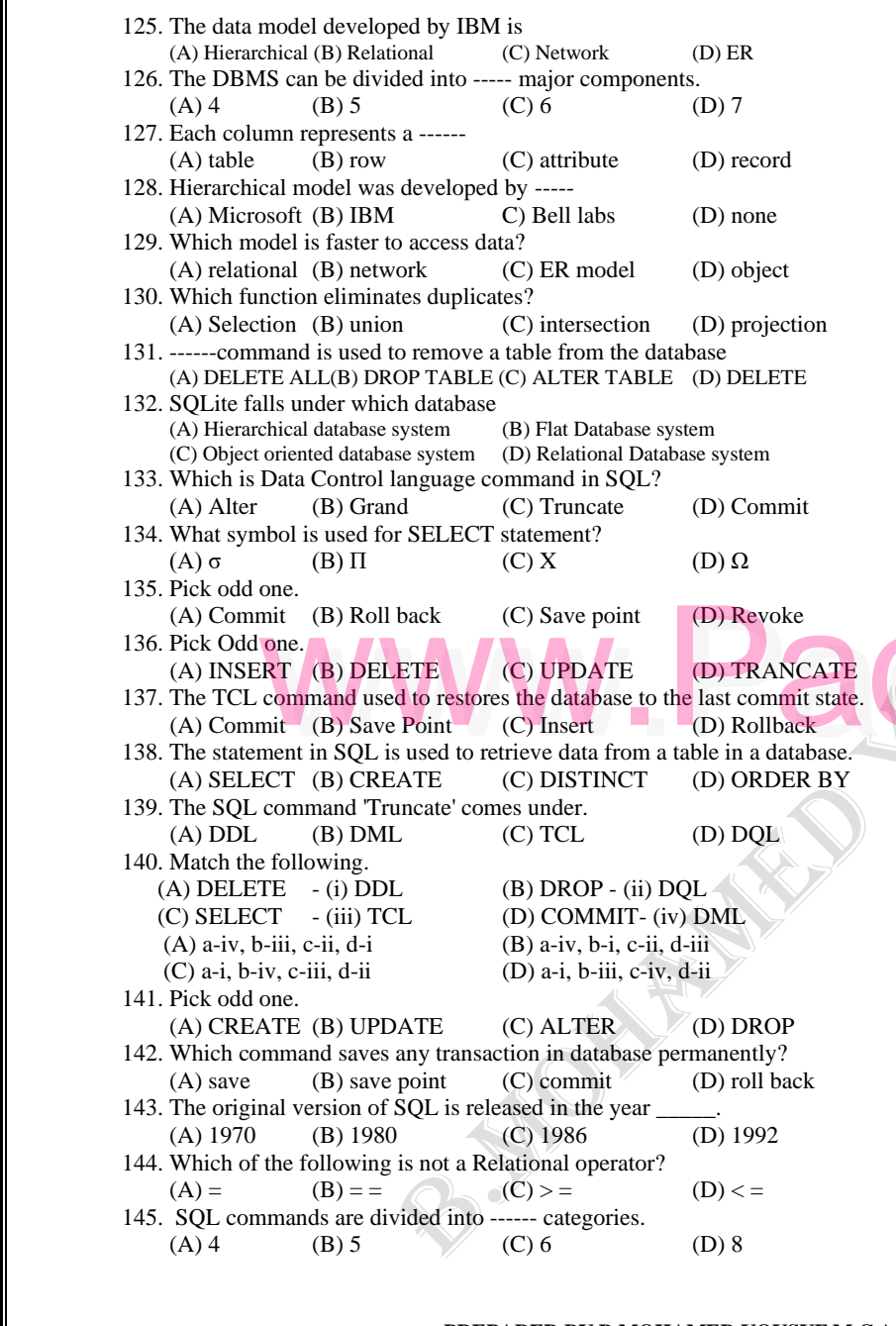

Padasalai

Padasalai

Padasalai

Padasalai

Padasalai

Padasalai

Padasalai

Padasalai

Padasalai

Padasalai

Padasalai

Padasalai

Padasalai

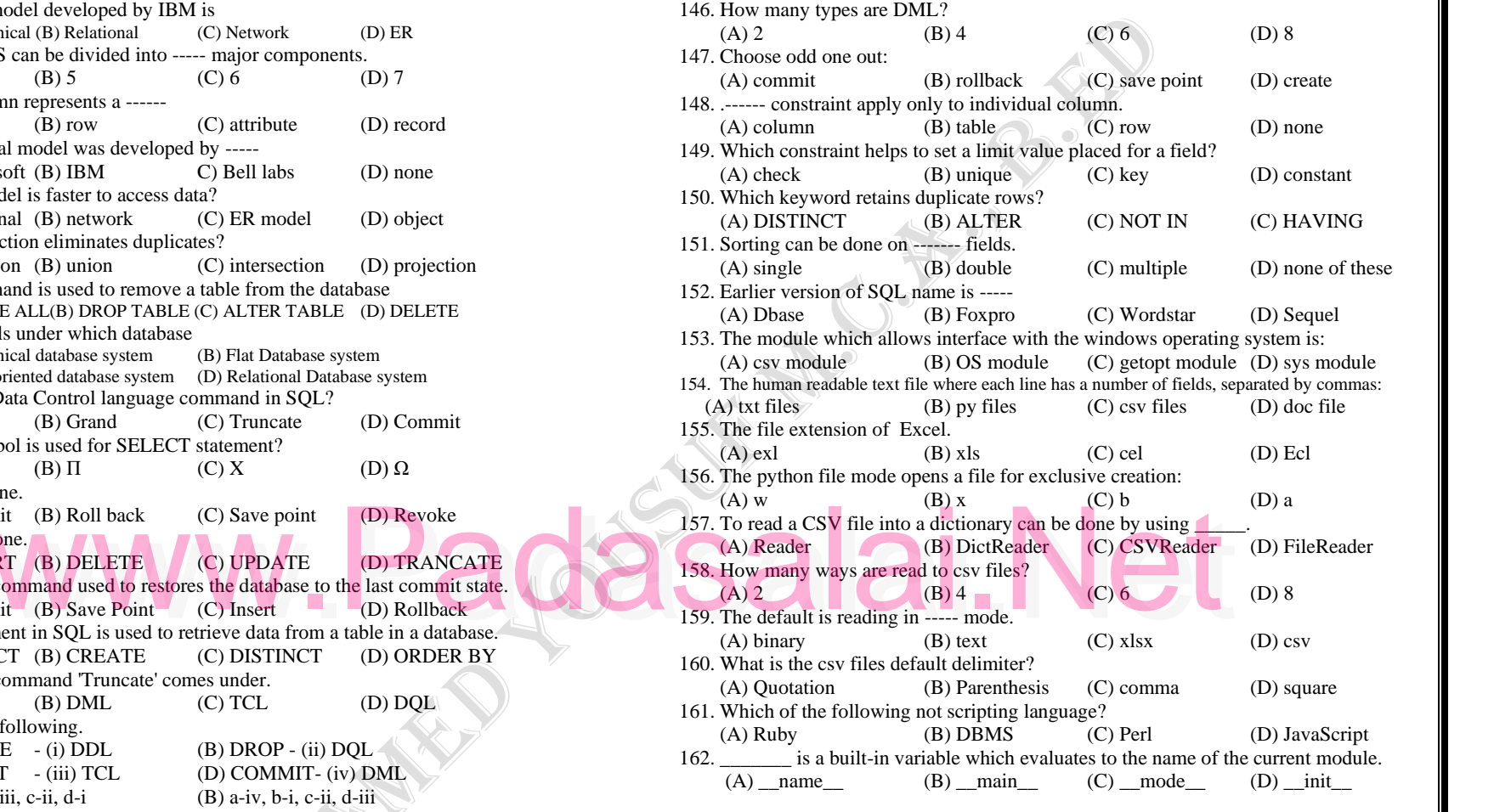

Padasalai

Padasalai

Padasalai

Padasalai

Padasalai

Padasalai

Padasalai

Padasalai

Padasalai

Padasalai

Padasalai

Padasalai

Padasalai

Padasalai

Padasalai

Padasalai

**4**

**PADASALAI PADASALAI PADASALA 2018 | PADASALAI PADASALAI PADASALAI PADASALAI PADASALAI PADASALAI PADASALAI PADA**<br>Padasalai Padasalai Padasalai Padasalai Padasalai Padasalai Padasalai Padasalai Padasalai Padasalai Padasalai